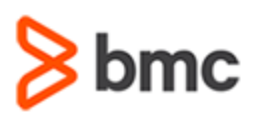

# **COURSE ABSTRACT**

### **COURSE CODE**

» CPKB-EGIT-F2010

### **APPLICABLE VERSIONS**

» 20.x

### **[DELIVERY METHOD](http://www.bmc.com/education/modality.html)**

» Web-based Training (WBT)

### **[COURSE DURATION](http://www.bmc.com/education/learning-paths/education-filters-learning-paths.html)**

» 13 Minutes

### **PREREQUISITES**

» NA

### **RECOMMENDED TRAININGS**

» NA

# **BMC AMI DevX Workbench for Eclipse 20.x: Fundamentals Developing with Egit Plugin (WBT)**

### **Course Overview**

BMC AMI DevX Workbench for Eclipse (formerly BMC Compuware Topaz Workbench) provides an intuitive interface that enables developers of all skill levels to be quickly productive. The integrated UI provides access to all the tools in the DevX Workbench suite and BMC's other industry-leading developer tools—DevX Abend-AID, DevX File-AID, Code Pipeline (formerly ISPW), Strobe, and DevX Code Debug (formerly Xpediter)—as well as non-BMC products and distributed solutions.

This course presents content using web-based and video modalities. This course will enable the students to use the Egit plugin within the DevX Workbench.

\*This course was created with the former Compuware names, but the content is valid for users of both versions. The course lessons have not been changed to reflect the new names.

# **Target Audience**

- » Developer
- » Application Programmer

### **Learner Objectives**

- » Install and configure the Egit Eclipse plugin into BMC AMI DevX Workbench
- » Use the Egit plug within BMC AMI DevX Workbench to store and recall projects and project content within both local and remote Git repositories.

BMC, BMC Software, and the BMC Software logo are the exclusive properties of BMC Software, Inc., are registered with the U.S. Patent and Trademark Office, and may be registered or pending registration in other countries. All other BMC trademarks, service marks, and logos may be registered or pending registration in the U.S. or in other countries. All other trademarks or registered trademarks are the property of their respective owners. ©2022 BMC Software, Inc. All rights reserved.

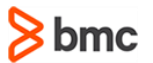

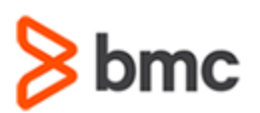

# **COURSE ABSTRACT**

# **BMC AMI DevX Workbench for Eclipse 20.x: Fundamentals Developing with Egit Plugin (WBT)**

### **COURSE ACTIVITIES**

» Demonstrations

### **BMC COMPUWARE LEARNING PATH**

» **<https://www.bmc.com/education/courses/bmc-ami-devx-training.html>**

### **ACCREDITATION AN[D CERTIFICATION PATHS](http://www.bmc.com/education/certification-programs)**

» NA

### **[DISCOUNT OPTIONS](http://www.bmc.com/education/customer-service/customer-service.html)**

» Have multiple students? Contact us to discuss hosting a private class for your organization

» **[Contact us for additional information](http://www.bmc.com/education)** 

## **Course Lessons**

**Module 1: Topaz Workbench: Installing the Egit Eclipse Plugin** » Understand how to install and configure the Egit Eclipse plugin into Topaz Workbench.

#### **Module 2: Topaz Workbench: Using the EGit Eclipse Plugin**

» Understand how to use the Egit Eclipse plugin within Topaz Workbench to store and recall projects and project content within both local and remote Git repositories.

BMC, BMC Software, and the BMC Software logo are the exclusive properties of BMC Software, Inc., are registered with the U.S. Patent and Trademark Office, and may be registered or pending registration in other countries. All other BMC trademarks, service marks, and logos may be registered or pending registration in the U.S. or in other countries. All other trademarks or registered trademarks are the property of their respective owners. ©2022 BMC Software, Inc. All rights reserved.